# MAE0399 – Análise de Dados e Simulação: Introdução ao R para análise exploratória de dados

*Professora: Márcia D'Elia Branco Monitor PAE: Rafael O. Silva*

*01/04/2020*

# **Introdução**

Iremos analisar o conjunto de dados Boston do pacote MASS(Modern Applied Statistics with S) e seguiremos os passos do capítulo 3 do livro An Introduction to Statistical Learning with Applications in R. Assim, precisamos carregar a biblioteca

**library**(MASS)

• Podemos verificar os nomes contidos no conjunto de dados usando a função *names*()

**names**(Boston)

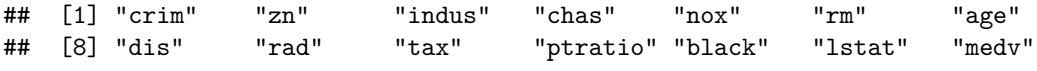

• A função *str*() retorna informações detalhadas sobre os objetos no R:

**str**(Boston)

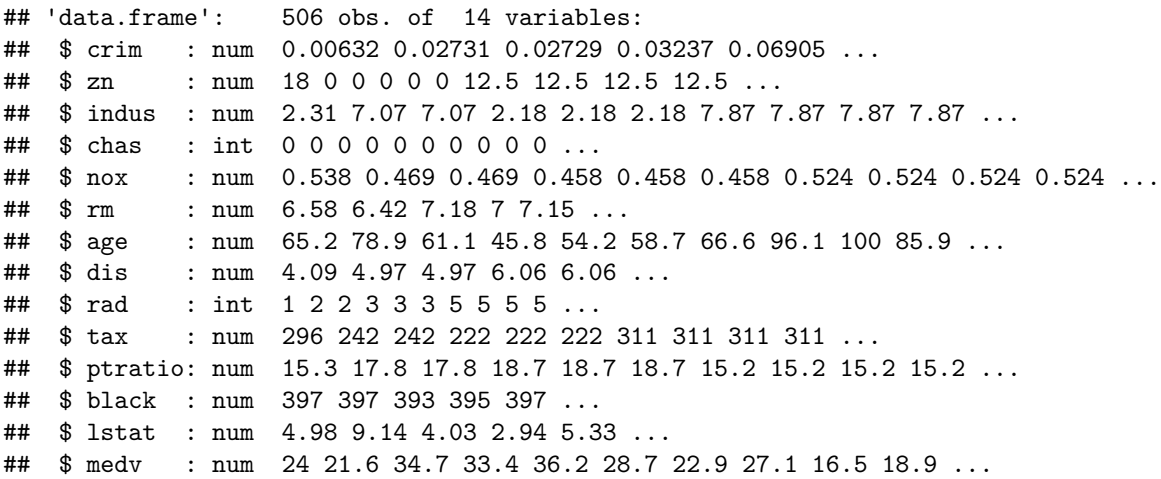

Para saber mais sobre o conjunto de dados use o comando ?*Boston*.

## **Regressão linear simples no R**

Para ajustar um modelo de regressão no R usamos a função *lm*(). A sintaxe básica dessa função é *lm*(*y* ∼ *x, data*), em que *y* é chamada de variável resposta, *x* é chamada de variável explicativa e *data* refere-se aos dados em que as duas variáveis estão.

#### **Exemplo usando os dados de Boston:**

• Considere o seguinte modelo  $medv_i = \alpha + \beta lstat_i + \epsilon_i$ :

```
lm.fit = lm(medv ~ lstat, data = Boston )
#medv valor médio das casas ocupadas pelos proprietários em 1000 dolares.
# menor status da população em %
#A função attach nos permite acessar cada variável do conjunto de dados
attach(Boston)
lm.fit = lm(medv~lstat)
```
• Algumas informações sobre o modelo são fornecidas pelo objeto  $lm.fit$ ,

lm.fit

```
##
## Call:
## lm(formula = medv ~ lstat)
##
## Coefficients:
## (Intercept) lstat
\# \# 34.55 -0.95
```
• Podemos usar a função *names*() para acessar informações dos objetos dentro do *lm.f it*:

**names**(lm.fit)

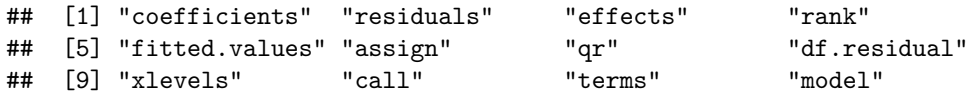

• Para extrair os coeficientes estimados usamos:

```
lm.fit$coefficients
```

```
## (Intercept) lstat
## 34.5538409 -0.9500494
```
#### **Função** *summary*()

A função *summary*() fornece informações mais detalhadas do objeto *lm.f it*,

```
summary(lm.fit)
```

```
##
## Call:
\# \text{Im}(formula = \text{medv } \sim \text{lstat})##
## Residuals:
## Min 1Q Median 3Q Max
## -15.168 -3.990 -1.318 2.034 24.500
##
## Coefficients:
## Estimate Std. Error t value Pr(>|t|)
## (Intercept) 34.55384 0.56263 61.41 <2e-16 ***
## lstat -0.95005 0.03873 -24.53 <2e-16 ***
## ---
## Signif. codes: 0 '***' 0.001 '**' 0.01 '*' 0.05 '.' 0.1 ' ' 1
##
## Residual standard error: 6.216 on 504 degrees of freedom
## Multiple R-squared: 0.5441, Adjusted R-squared: 0.5432
## F-statistic: 601.6 on 1 and 504 DF, p-value: < 2.2e-16
```
A função *summary*() apresenta um resumo dos resíduos, as estimativas, os erros padrão (*Std.Error*) das estimativas dos coeficientes de regressão  $(EP(\widehat{\alpha}) = \sqrt{\frac{QMRes\sum x_i^2}{nS_{xx}}}\ e E P(\widehat{\beta}) = \sqrt{\frac{QMRes}{S_{xx}}})$ , os valores das estatísticas dos testes  $H_0: \alpha = 0$  versus  $H_1: \alpha \neq 0$ 

$$
t = \frac{\widehat{\alpha} - 0}{EP(\widehat{\alpha})} \sim t(n-2)
$$

 $H_0$ :  $\beta = 0$  versus  $H_1$ :  $\beta \neq 0$ 

$$
t = \frac{\widehat{\beta} - 0}{EP(\widehat{\beta})} \sim t(n-2)
$$

e seus respectivos valores-p. Além disso, apresenta o erro padrão dos resíduos, o  $R^2 = \frac{SQRes}{SQTot}$ , o  $R^2$ -ajustado  $=1 - \left(\frac{n-1}{n-(p+1)}\right)(1-R^2)$  e o valor da estatística  $F = \frac{QMReg}{QMRes} \sim F_{(1,n-2)}$ .

• A função *anova*() apresenta a tabela de análise de variância:

#### **anova**(lm.fit)

```
## Analysis of Variance Table
##
## Response: medv
## Df Sum Sq Mean Sq F value Pr(>F)
## lstat 1 23244 23243.9 601.62 < 2.2e-16 ***
## Residuals 504 19472 38.6
## ---
## Signif. codes: 0 '***' 0.001 '**' 0.01 '*' 0.05 '.' 0.1 ' ' 1
```
Observações:

- Estimador : É uma função de uma estatística que fornece uma informação sobre uma característica (parâmetro) da população. Por exemplo, a média  $\overline{Y}$  é um estimador para média  $\mu$  populacional.
- Estimativa : É o valor assumido pelo estimador para uma amostra observada. Por exemplo, se observamos  $y_1 = 2$  e  $y_2 = 4$ , a média  $\bar{y} = \frac{2+4}{2} = 3$  é uma estimativa para a média populacional.
- Erro padrão: Sabendo que um estimador é uma função de uma estatística e que, portanto, possui uma distribuição, podemos calcular a expressão do devio padrão do estimador e este é definido como erro padrão. Por exemplo, considere  $Y_1, Y_2, \cdots, Y_n$  variáveis aleatórias com distribuição  $Y \sim N(\mu, \sigma^2)$ . Um estimador para a média populacional  $\mu \in \tilde{\mu} = \bar{Y}$ e sua variância é

$$
var(\bar{Y}) = var\left(\frac{1}{n}\sum_{i=1}^{n}Y_i\right) = \frac{1}{n^2}\sum_{i=1}^{n} var(Y_i) = \frac{1}{n^2}n\sigma^2 = \frac{1}{n}\sigma^2.
$$

Sabendo que  $E(\bar{Y}) = \mu$  e usando as propriedades da distribuição normal, teremos que  $\hat{\mu} = \bar{Y} \sim$ *N*(*μ*,  $\frac{1}{n}σ^2$ ). O erro padrão do estimador é,  $EP(\hat{\mu}) = EP(\bar{Y}) = \sqrt{var(\bar{Y})} = \sqrt{\frac{\sigma^2}{n}}$ . Agora, se temos  $n = 100, \bar{y} = 20$  e  $\hat{\sigma}^2 = s^2 = 36$ , a estimativa do erro padrão é  $\widehat{EP}(\hat{\mu}) = \sqrt{\frac{s^2}{n}} = \frac{6}{10}$ .

• Calculando as estimativas dos erros padrão  $\widehat{EP(\widehat{\alpha})}$  e  $\widehat{EP(\widehat{\beta})}$ 

```
n <- length(Boston$lstat)
Sxx <- (n-1)*var(Boston$lstat)
Sumx2 <- sum(Boston$lstat^2)
QMRes <- 38.6
```
SEalpha <- **sqrt**(QMRes**\***Sumx2**/**(n**\***Sxx)); SEalpha

## [1] 0.5623675

SEbeta <- **sqrt**(QMRes**/**Sxx); SEbeta

## [1] 0.03871553

## **Análise Gráfica**

Nós podemos fazer o gráfico dos dados com a reta ajustada usando as funções plot() e abline():

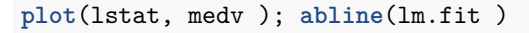

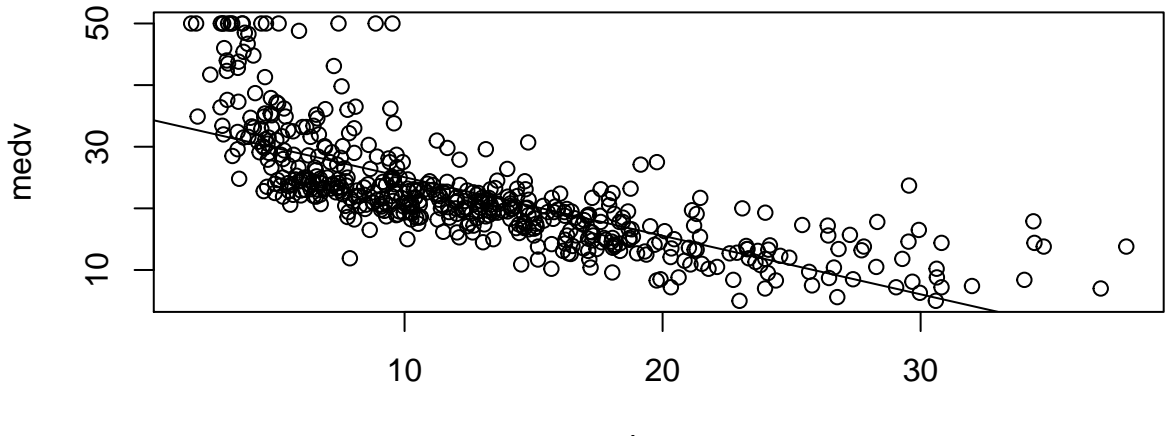

lstat

Note que pelo gráfico existe evidência de não lineraridade da relação entre *lstat* e *medv*. Isso será explorado mais a frente.

Apresentamos agora alguns gráficos para fazer o diagnóstico do modelo ajustado:

 $par(mfrow = c(2,2))$ ;  $plot(lm.fit)$ 

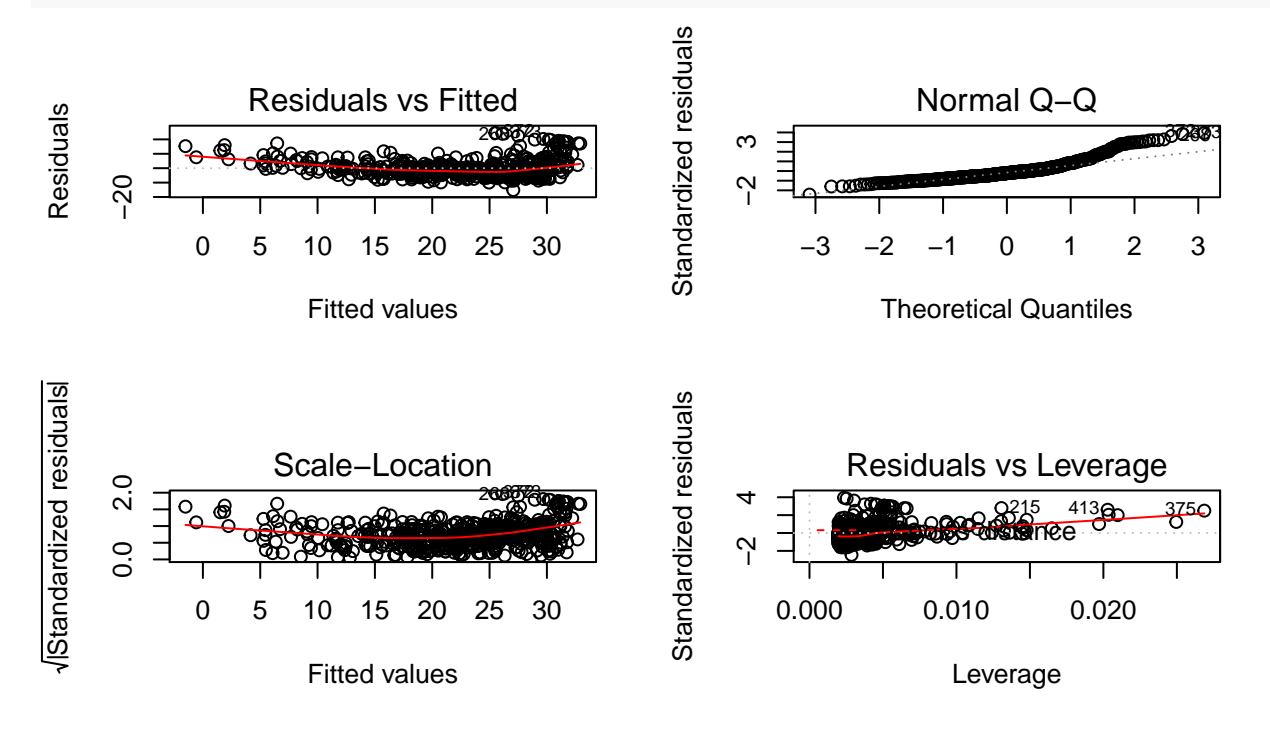

Os gráficos de diagnóticos dos resíduos são:

### **Residuals vs Fitted:**

- É usado para checar a suposição de linearidade.
	- **–** Uma linha horizontal, sem padrões distintos, é uma indicação para uma relação linear.
	- **–** A linha vermelha é a curva polinomial suavizada de alta ordem para nos dar uma ideia do padrão de movimento residual.
- Exemplo de um ajuste bom e ruim, respectivamente:

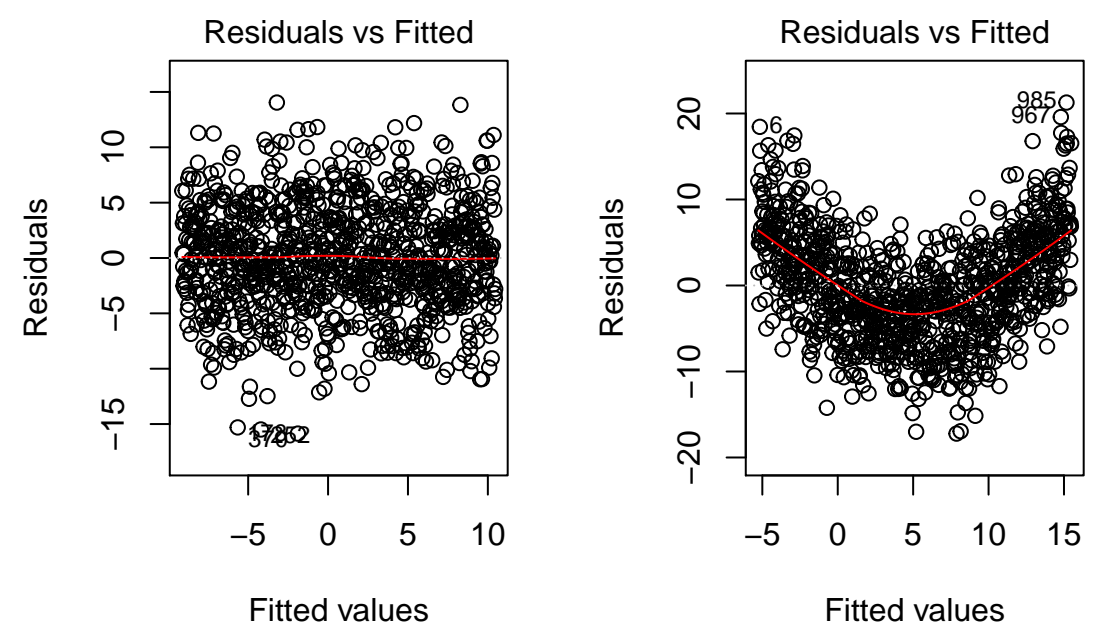

• Residuals vs Fitted dos nossos dados:

**plot** (lm.fit,1)

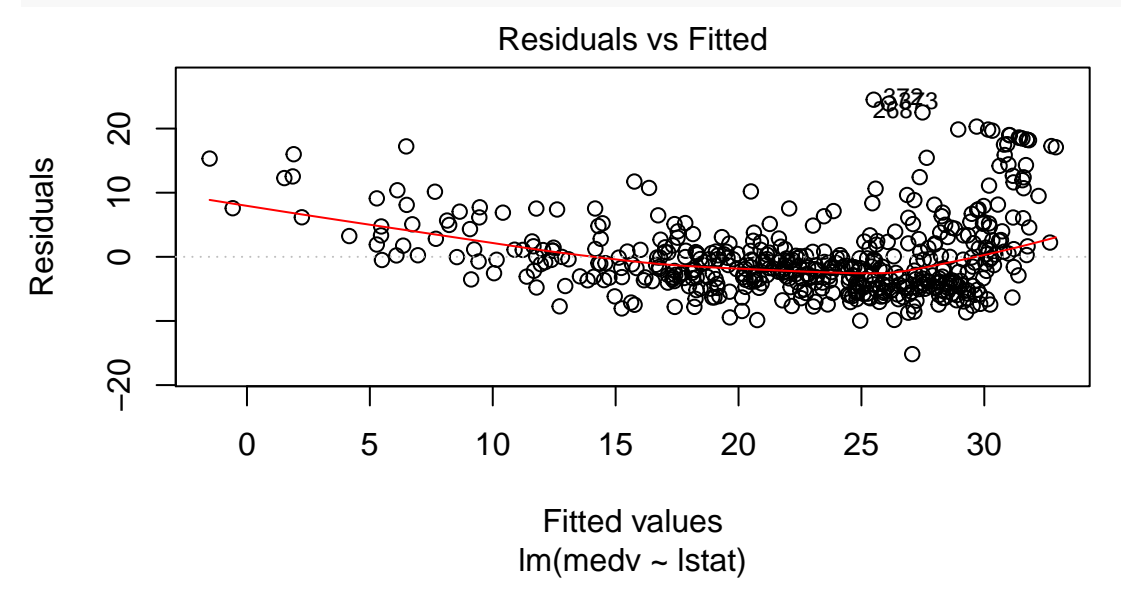

• No nosso conjunto de dados podemos ver que nossos resíduos têm um padrão curvo. Isso pode significar que podemos obter um modelo melhor se tentarmos um modelo com um grau maior.

## **Normal Q-Q:**

- É usado para examinar a suposição de normalidade dos resíduos.
	- **–** Pontos bem próximos da reta é um indicativo a favor dessa suposição.
	- **–** Exemplo de um ajuste bom e ruim, respectivamente:

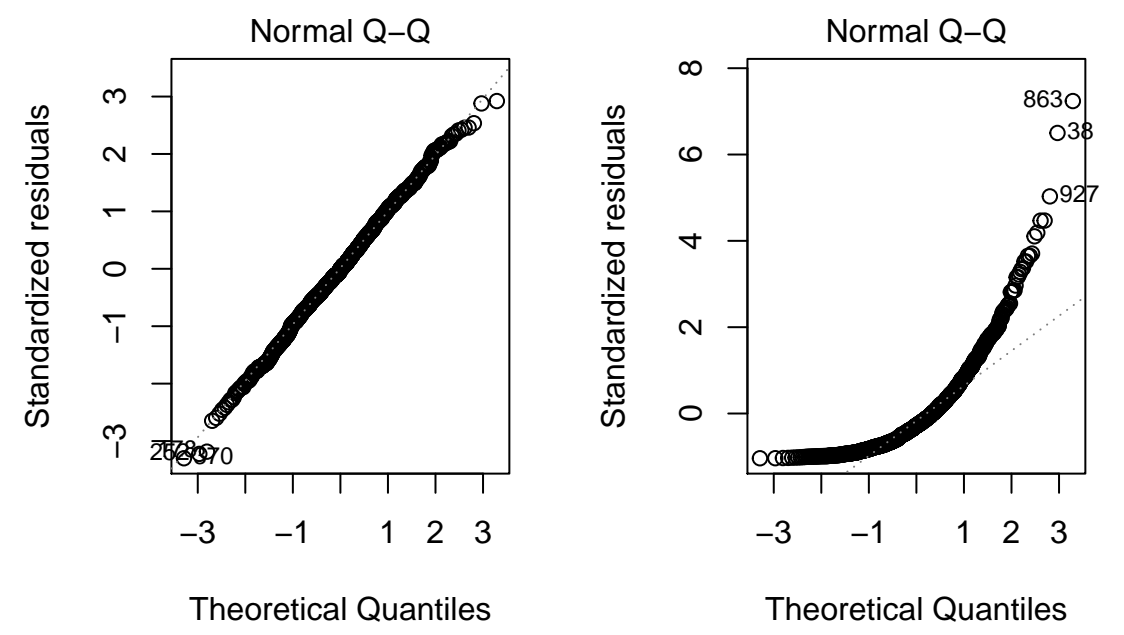

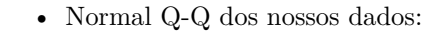

**plot** (lm.fit,2)

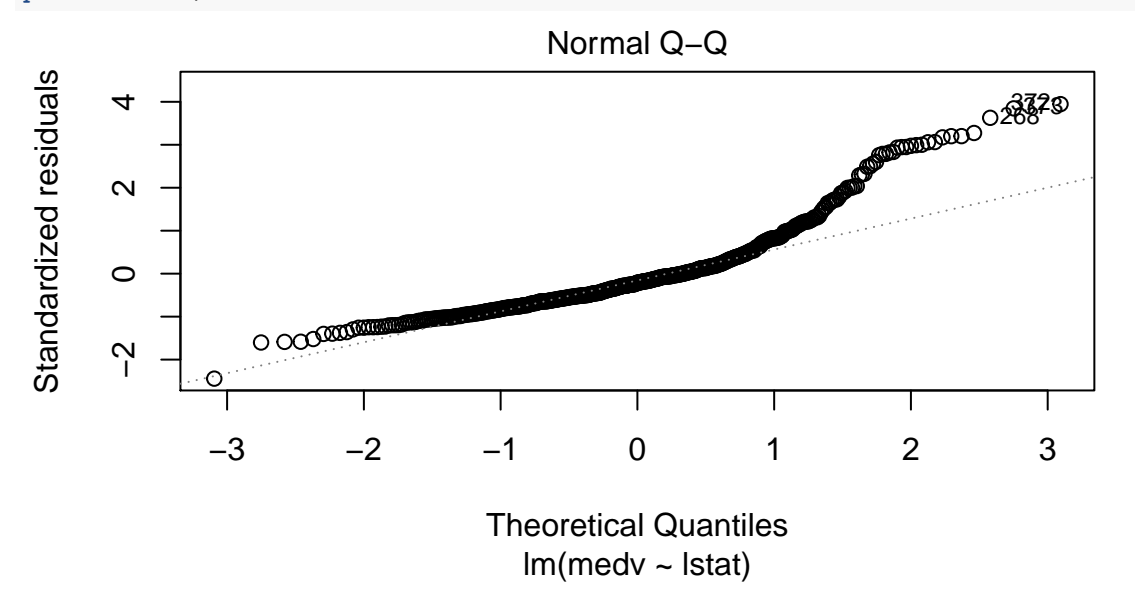

• No nosso caso vemos um indicativo de fuga da normalidade.

#### **Scale-Location:**

- É usado para checar a suposição de homocedasticidade da variância dos resíduos.
	- **–** A linha horizontal com pontos igualmente dispersos é uma boa indicação de homoscedasticidade.
	- **–** Exemplo de um ajuste bom e ruim, respectivamente:

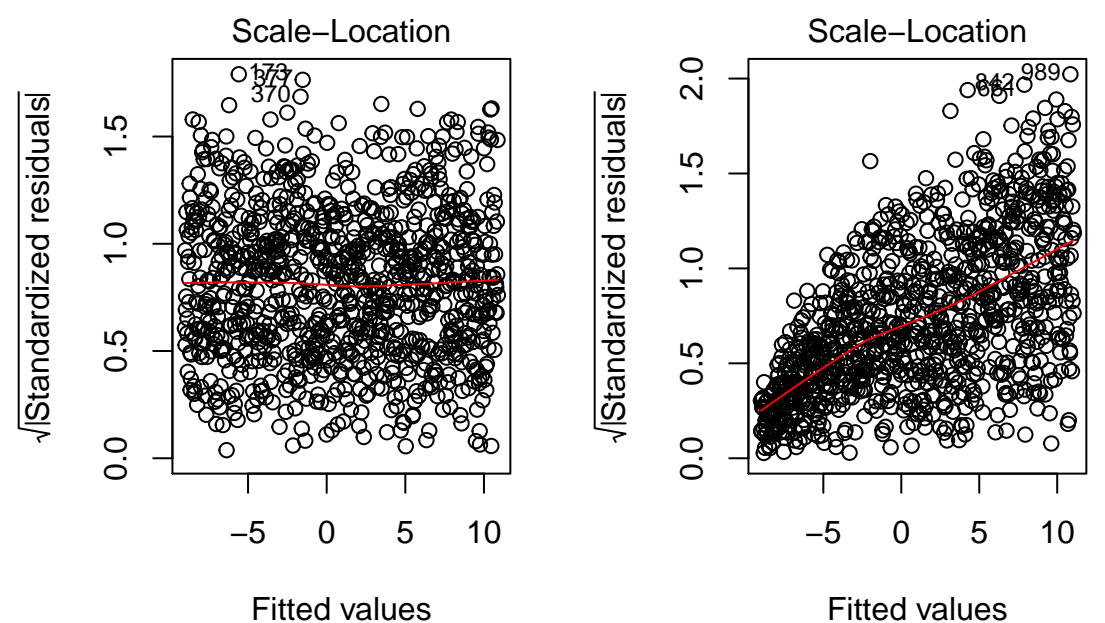

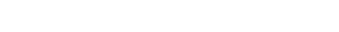

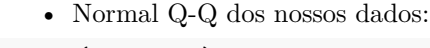

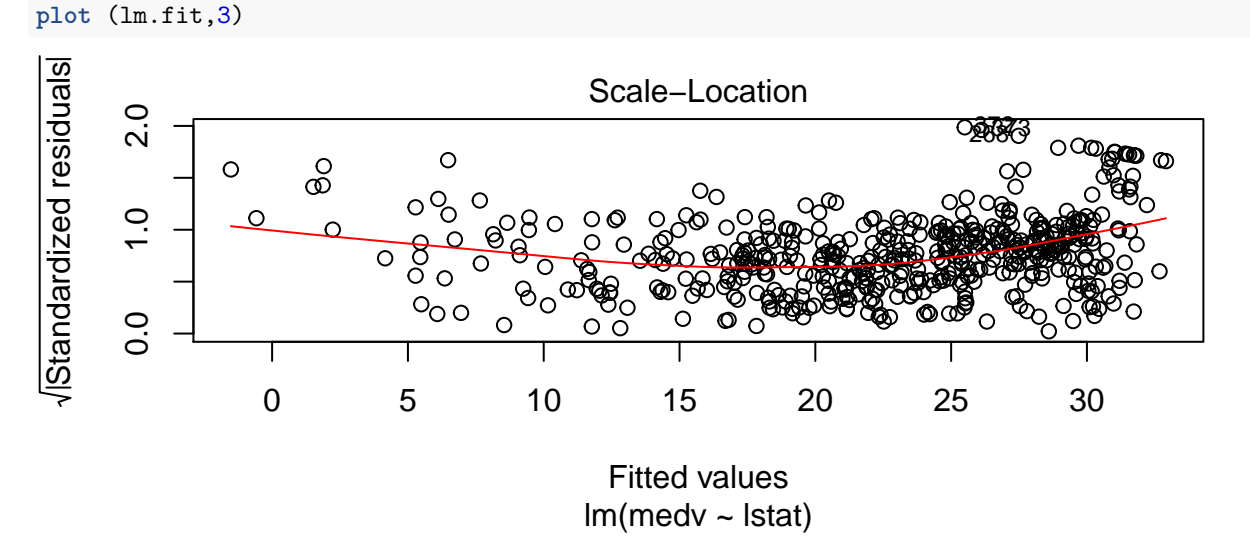

• No nosso caso vemos que os nossos dados corroboram para a suposição de homocedasticidade.

#### **Residuals vs Leverage:**

- Residuals vs Leverage: É usado para identificar pontos influentes.
	- **–** Nem todos os outliers são influentes na análise de regressão linear.
		- **–** Usa a distância de Cook.
		- **–** Identificando pontos de influência:

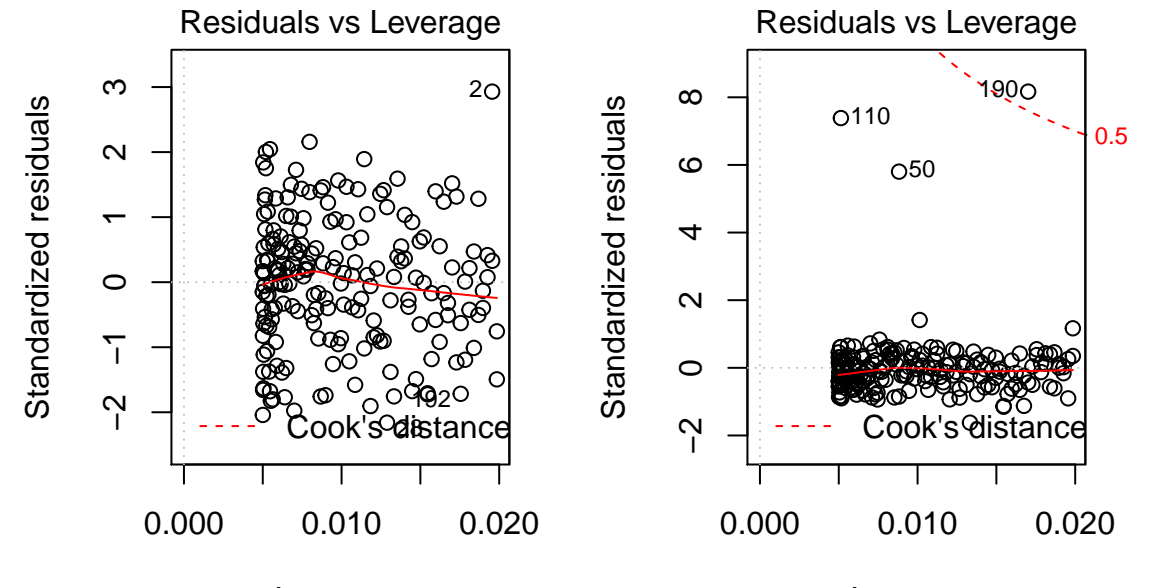

## Leverage

Leverage

• Residuals vs Leverage dos nossos dados:

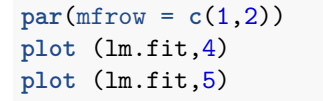

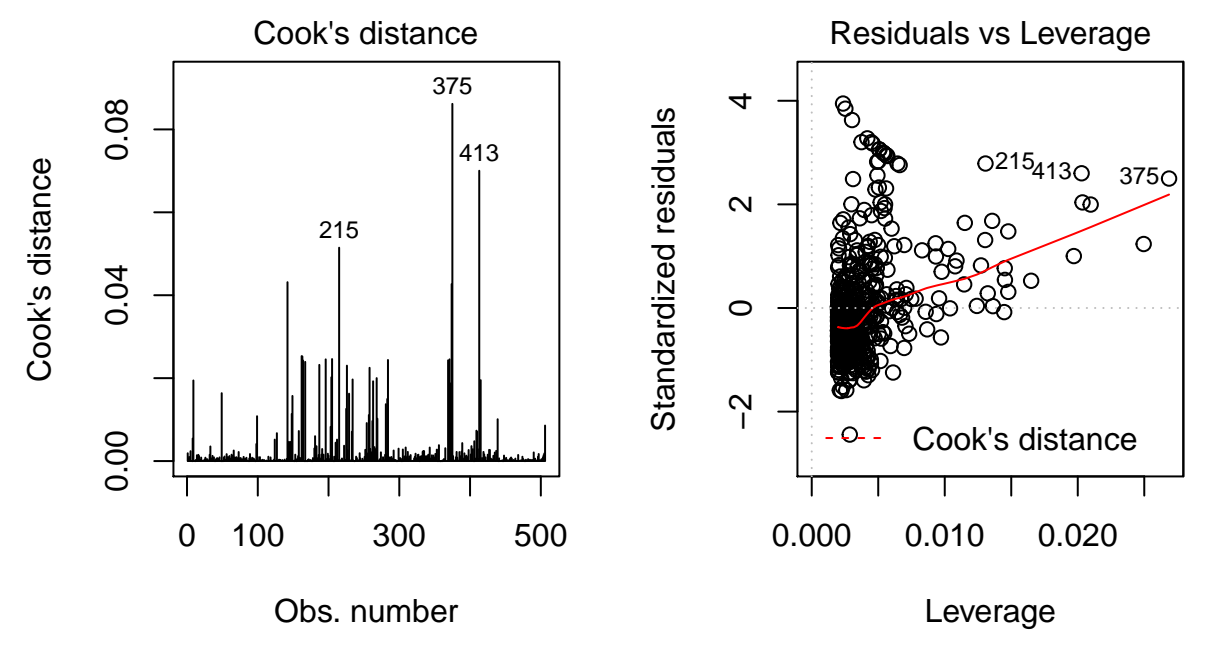

• No nosso caso vemos a presença de 3 pontos influentes.

#### **Intervalos de Confiança e de Predição**

Das aulas anteriores sabemos que  $\hat{\sigma}^2 = QMRes$ ,

$$
(\widehat{\beta} - \beta) \sqrt{\frac{S_{xx}}{QMRes}} \sim t(n-2)
$$

e

$$
(\hat{\alpha} - \alpha) \sqrt{\frac{nS_{xx}}{QMRes \sum x_i^2}} \sim t(n-2)
$$

em que  $\sum x_i^2 = S_{xx} + n\bar{x}^2$ . Os intervalos de confiança para  $\alpha$  e  $\beta$  ao nível  $\gamma$  são, respectivamente:

• Intervalo de confiança de *α*:

$$
IC(\alpha, \gamma) = \left(\widehat{\alpha} \pm t_{\gamma} (n-2) \sqrt{QMRes\left[\frac{1}{n} + \frac{\bar{x}^2}{S_{xx}}\right]}\right)
$$

• Intervalo de confiança de *β*:

$$
IC(\beta, \gamma) = \left(\widehat{\beta} \pm t_{\gamma} (n-2) \sqrt{\frac{QMRes}{S_{xx}}}\right).
$$

Podemos obter intervalos de confiança para as estimativas dos coeficientes usando o comando **confint**(lm.fit, level = 0.95)

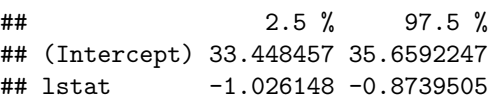

Tendo o estimador pontual  $\widehat{\mu(x_i)} = \widehat{y}_i = \widehat{\alpha} + \widehat{\beta}x_i$  e sabendo que,

$$
T = \frac{\widehat{\mu(x_i)} - \mu(x_i)}{\sqrt{QMRes\left[\frac{1}{n} + \frac{(x_i - \bar{x})^2}{S_{xx}}\right]}} \sim t(n-2).
$$

Em regressão, calculamos o intervalo de confiança para um valor de *Y* dado um *x*, em que *x* pertence aos dados. Já no intervalo de predição, calculamos o intervalo para um valor de *Y* dado um *x*, em que *x* não pertence aos dados, porém pertence ao intervalo de variação estudado.

• O intervalo com  $\gamma\%$  de confiança de  $\mu(x_i)$ :

$$
IC(\mu(x_i), \gamma) = \left(\widehat{y}_i \pm t_{\gamma}(n-2)\sqrt{QMRes\left[\frac{1}{n} + \frac{(x_i - \bar{x})^2}{S_{xx}}\right]}\right)
$$

• O intervalo de predição com *γ*% de confiança de *µ*(*xi*) :

$$
IP(\mu(x_i), \gamma) = \left(\widehat{y}_i \pm t_{\gamma}(n-2)\sqrt{QMRes\left[1 + \frac{1}{n} + \frac{(x_i - \bar{x})^2}{S_{xx}}\right]}\right).
$$

A função predict() pode ser usada para produzir intervalos de confiança e de predição para a predição de *medv* para um dado valor de *lstat*.

```
predict(lm.fit, data.frame( lstat =( c(5, 10, 15))), level = 0.95,
         interval ="confidence")
## fit lwr upr
## 1 29.80359 29.00741 30.59978
## 2 25.05335 24.47413 25.63256
## 3 20.30310 19.73159 20.87461
predict( lm.fit , data.frame( lstat = ( c(5, 10,15))), level = 0.95,
         interval ="prediction")
## fit lwr upr
## 1 29.80359 17.565675 42.04151
## 2 25.05335 12.827626 37.27907
## 3 20.30310 8.077742 32.52846
```
# **Regressão Linear Múltipla**

Para ajustar uma regressão linear múltipla por mínimos quadrados usamos a função lm(), cujo a sintaxe agora é lm(y∼x1+x2+x3) em que agora as variáveis explicativas são *x*<sup>1</sup> , *x*<sup>2</sup> e *x*3. Usando a função summary() obtemos o resumo das estimativas do seguinte modelo:

```
lm.fit <- lm( medv ~ lstat + age, data = Boston)
summary(lm.fit)
##
## Call:
## lm(formula = medv ~ lstat + age, data = Boston)
##
## Residuals:
## Min 1Q Median 3Q Max
## -15.981 -3.978 -1.283 1.968 23.158
##
## Coefficients:
## Estimate Std. Error t value Pr(>|t|)
## (Intercept) 33.22276 0.73085 45.458 < 2e-16 ***
## lstat -1.03207 0.04819 -21.416 < 2e-16 ***
## age 0.03454 0.01223 2.826 0.00491 **
## ---
## Signif. codes: 0 '***' 0.001 '**' 0.01 '*' 0.05 '.' 0.1 ' ' 1
##
## Residual standard error: 6.173 on 503 degrees of freedom
## Multiple R-squared: 0.5513, Adjusted R-squared: 0.5495
## F-statistic: 309 on 2 and 503 DF, p-value: < 2.2e-16
  • Ajustanto o modelo com todas as 13 variáveis explicativas:
lm.fit = lm( medv~., data = Boston )
summary(lm.fit)
##
## Call:
## lm(formula = medv ~ ., data = Boston)
##
## Residuals:
## Min 1Q Median 3Q Max
```

```
## -15.595 -2.730 -0.518 1.777 26.199
##
## Coefficients:
## Estimate Std. Error t value Pr(>|t|)
## (Intercept) 3.646e+01 5.103e+00 7.144 3.28e-12 ***
## crim -1.080e-01 3.286e-02 -3.287 0.001087 **
## zn 4.642e-02 1.373e-02 3.382 0.000778 ***
## indus 2.056e-02 6.150e-02 0.334 0.738288
## chas 2.687e+00 8.616e-01 3.118 0.001925 **
## nox -1.777e+01 3.820e+00 -4.651 4.25e-06 ***
## rm 3.810e+00 4.179e-01 9.116 < 2e-16 ***
## age 6.922e-04 1.321e-02 0.052 0.958229
## dis -1.476e+00 1.995e-01 -7.398 6.01e-13 ***
## rad 3.060e-01 6.635e-02 4.613 5.07e-06 ***
## tax -1.233e-02 3.760e-03 -3.280 0.001112 **
## ptratio -9.527e-01 1.308e-01 -7.283 1.31e-12 ***
## black 9.312e-03 2.686e-03 3.467 0.000573 ***
## lstat -5.248e-01 5.072e-02 -10.347 < 2e-16 ***
## ---
## Signif. codes: 0 '***' 0.001 '**' 0.01 '*' 0.05 '.' 0.1 ' ' 1
##
## Residual standard error: 4.745 on 492 degrees of freedom
## Multiple R-squared: 0.7406, Adjusted R-squared: 0.7338
## F-statistic: 108.1 on 13 and 492 DF, p-value: < 2.2e-16
  • Retirando uma das covariváveis do modelo:
lm.fit1 = lm( medv~. -age, data = Boston )
summary(lm.fit1)
##
## Call:
## lm(formula = medv ~ - ~ - age, data = Boston)##
## Residuals:
## Min 1Q Median 3Q Max
## -15.6054 -2.7313 -0.5188 1.7601 26.2243
##
## Coefficients:
## Estimate Std. Error t value Pr(>|t|)
## (Intercept) 36.436927 5.080119 7.172 2.72e-12 ***
## crim -0.108006 0.032832 -3.290 0.001075 **
## zn 0.046334 0.013613 3.404 0.000719 ***
## indus 0.020562 0.061433 0.335 0.737989
## chas 2.689026 0.859598 3.128 0.001863 **
## nox -17.713540 3.679308 -4.814 1.97e-06 ***
## rm 3.814394 0.408480 9.338 < 2e-16 ***
## dis -1.478612 0.190611 -7.757 5.03e-14 ***
## rad 0.305786 0.066089 4.627 4.75e-06 ***
## tax -0.012329 0.003755 -3.283 0.001099 **
## ptratio -0.952211 0.130294 -7.308 1.10e-12 ***
## black 0.009321 0.002678 3.481 0.000544 ***
## lstat -0.523852 0.047625 -10.999 < 2e-16 ***
## ---
## Signif. codes: 0 '***' 0.001 '**' 0.01 '*' 0.05 '.' 0.1 ' ' 1
```

```
##
## Residual standard error: 4.74 on 493 degrees of freedom
## Multiple R-squared: 0.7406, Adjusted R-squared: 0.7343
## F-statistic: 117.3 on 12 and 493 DF, p-value: < 2.2e-16
```
# **Interações**

Para incluir interação entre duas variáveis usamos \* . Como exemplo, considere o modelo *medv<sup>i</sup>* = *α* + *β*1*lstat<sup>i</sup>* + *β*2*age<sup>i</sup>* + *β*3*lstat* ∗ *age<sup>i</sup>* + *<sup>i</sup>* , com interação entre *lstat* e *age*.

```
summary(lm(medv~lstat*age, data = Boston ) )
##
## Call:
## lm(formula = medv ~ lstat * age, data = Boston)
##
## Residuals:
## Min 1Q Median 3Q Max
## -15.806 -4.045 -1.333 2.085 27.552
##
## Coefficients:
## Estimate Std. Error t value Pr(>|t|)
## (Intercept) 36.0885359 1.4698355 24.553 < 2e-16 ***
## lstat -1.3921168 0.1674555 -8.313 8.78e-16 ***
## age -0.0007209 0.0198792 -0.036 0.9711
## lstat:age 0.0041560 0.0018518 2.244 0.0252 *
## ---
## Signif. codes: 0 '***' 0.001 '**' 0.01 '*' 0.05 '.' 0.1 ' ' 1
##
## Residual standard error: 6.149 on 502 degrees of freedom
## Multiple R-squared: 0.5557, Adjusted R-squared: 0.5531
## F-statistic: 209.3 on 3 and 502 DF, p-value: < 2.2e-16
summary(lm(medv~lstat + age + lstat:age, data = Boston ) )
##
## Call:
## lm(formula = medv ~ lstat + age + lstat:age, data = Boston)
##
## Residuals:
## Min 1Q Median 3Q Max
## -15.806 -4.045 -1.333 2.085 27.552
##
## Coefficients:
## Estimate Std. Error t value Pr(>|t|)
## (Intercept) 36.0885359 1.4698355 24.553 < 2e-16 ***
## lstat -1.3921168 0.1674555 -8.313 8.78e-16 ***
## age -0.0007209 0.0198792 -0.036 0.9711
## lstat:age 0.0041560 0.0018518 2.244 0.0252 *
## ---
## Signif. codes: 0 '***' 0.001 '**' 0.01 '*' 0.05 '.' 0.1 ' ' 1
##
## Residual standard error: 6.149 on 502 degrees of freedom
## Multiple R-squared: 0.5557, Adjusted R-squared: 0.5531
## F-statistic: 209.3 on 3 and 502 DF, p-value: < 2.2e-16
```
## **Transformação Não Linear dos Preditores**

Com a função lm() podemos fazer transormações não lineares dos preditores. Por exemplo, dado um preditor *X*, nós podemos criar o preditor  $X^2$  usando  $I(X^2)$ . Considere o exemplo:  $medv_i = \alpha + \beta_1 lstat_i + \beta_2 lstat_i^2 + \epsilon_i$ .  $lm.fit2 = lm(medv-lstat + I(lstat^2))$ 

```
summary(lm.fit2)
##
## Call:
## lm(formula = medv ~ klistat + I(lstat^2))##
## Residuals:
## Min 1Q Median 3Q Max
## -15.2834 -3.8313 -0.5295 2.3095 25.4148
##
## Coefficients:
## Estimate Std. Error t value Pr(>|t|)
## (Intercept) 42.862007 0.872084 49.15 <2e-16 ***
## lstat -2.332821 0.123803 -18.84 <2e-16 ***
## I(lstat^2) 0.043547 0.003745 11.63 <2e-16 ***
## ---
## Signif. codes: 0 '***' 0.001 '**' 0.01 '*' 0.05 '.' 0.1 ' ' 1
##
## Residual standard error: 5.524 on 503 degrees of freedom
## Multiple R-squared: 0.6407, Adjusted R-squared: 0.6393
## F-statistic: 448.5 on 2 and 503 DF, p-value: < 2.2e-16
```
Note que o valo-p associado ao termo quadrático sugere que esse termo é significativo para o modelo. Podemos usar a função poly() para criar um modelo polinomial dentro da função  $\text{Im}()$ . Veja o exemplo com um modelo polinomial de grau 5:

```
lm.fit5 = lm(medv\neg poly(lstat, 5))summary(lm.fit5)
```

```
##
## Call:
## lm(formula = medv ~ poly(lstat, 5))##
## Residuals:
## Min 1Q Median 3Q Max
## -13.5433 -3.1039 -0.7052 2.0844 27.1153
##
## Coefficients:
## Estimate Std. Error t value Pr(>|t|)
## (Intercept) 22.5328 0.2318 97.197 < 2e-16 ***
## poly(lstat, 5)1 -152.4595 5.2148 -29.236 < 2e-16 ***
## poly(lstat, 5)2 64.2272 5.2148 12.316 < 2e-16 ***
## poly(lstat, 5)3 -27.0511 5.2148 -5.187 3.10e-07 ***
## poly(lstat, 5)4 25.4517 5.2148 4.881 1.42e-06 ***
## poly(lstat, 5)5 -19.2524 5.2148 -3.692 0.000247 ***
## ---
## Signif. codes: 0 '***' 0.001 '**' 0.01 '*' 0.05 '.' 0.1 ' ' 1
##
## Residual standard error: 5.215 on 500 degrees of freedom
## Multiple R-squared: 0.6817, Adjusted R-squared: 0.6785
```
## ## F-statistic: 214.2 on 5 and 500 DF, p-value: < 2.2e-16

**summary**(**lm**(medv**~log**(rm), data = Boston ) )

Uma outra transformação dos preditores que pode ser utilizada é a transformação logarítmica, como:

```
##
## Call:
## lm(formula = medv ~ log(rm), data = Boston)
##
## Residuals:
## Min 1Q Median 3Q Max
## -19.487 -2.875 -0.104 2.837 39.816
##
## Coefficients:
## Estimate Std. Error t value Pr(>|t|)
## (Intercept) -76.488 5.028 -15.21 <2e-16 ***
## log(rm) 54.055 2.739 19.73 <2e-16 ***
## ---
## Signif. codes: 0 '***' 0.001 '**' 0.01 '*' 0.05 '.' 0.1 ' ' 1
##
## Residual standard error: 6.915 on 504 degrees of freedom
## Multiple R-squared: 0.4358, Adjusted R-squared: 0.4347
## F-statistic: 389.3 on 1 and 504 DF, p-value: < 2.2e-16
```
# **Preditores Qualitativos**

Examinaremos agora o conjunto de dados Carseats, que faz parte da biblioteca ISLR.

```
library(ISLR)
# Conjunto de dados sobre vendas de cadeiras de carro para criança
names(Carseats)
## [1] "Sales" "CompPrice" "Income" "Advertising" "Population"
## [6] "Price" "ShelveLoc" "Age" "Education" "Urban"
## [11] "US"
str(Carseats)
## 'data.frame': 400 obs. of 11 variables:
## $ Sales : num 9.5 11.22 10.06 7.4 4.15 ...
## $ CompPrice : num 138 111 113 117 141 124 115 136 132 132 ...
## $ Income : num 73 48 35 100 64 113 105 81 110 113 ...
## $ Advertising: num 11 16 10 4 3 13 0 15 0 0 ...
## $ Population : num 276 260 269 466 340 501 45 425 108 131 ...
## $ Price : num 120 83 80 97 128 72 108 120 124 124 ...
## $ ShelveLoc : Factor w/ 3 levels "Bad", "Good", "Medium": 1 2 3 3 1 1 3 2 3 3 ...
## $ Age : num 42 65 59 55 38 78 71 67 76 76 ...
## $ Education : num 17 10 12 14 13 16 15 10 10 17 ...
## $ Urban : Factor w/ 2 levels "No","Yes": 2 2 2 2 2 1 2 2 1 1 ...
## $ US : Factor w/ 2 levels "No", "Yes": 2 2 2 2 1 2 1 2 1 2 ...
```
Dada uma variável qualitativa como Shelveloc(Bad, Medium e Good), essa variável é um indicador da qualidade do espaço dentro da loja na qual o assento do carro é exibido. O R gera variáveis dummy automaticamente. Abaixo, ajustamos o seguinte modelo  $Sales_i = \alpha + \beta_1 Age_i + \beta_2 ShelleycLoc_{Good} + \beta_3 ShelleycLoc_{Medium} + \epsilon_i$ 

• *IGood* é a variável indicadora para "Good", isto é, ela tem valor 1 se a qualidade for "Good" e valor 0

(zero) se a qualidade não for Good;

• *IMedium* é a variável indicadora para a quallidade "Medium".

```
lm.fit = lm( Sales~ Age + Price + ShelveLoc, data = Carseats )
summary(lm.fit )
##
## Call:
## lm(formula = Sales ~ Age + Price + ShelveLoc, data = Carseats)
##
## Residuals:
## Min 1Q Median 3Q Max
## -4.9685 -1.1598 -0.0671 1.2015 5.1970
##
## Coefficients:
## Estimate Std. Error t value Pr(>|t|)
                 15.005120   0.561275   26.734   <2e-16 ***
## Age -0.049989 0.005418 -9.226 <2e-16 ***
## Price -0.060209 0.003706 -16.245 <2e-16 ***
## ShelveLocGood 4.936509 0.259707 19.008 <2e-16 ***
## ShelveLocMedium 1.972011 0.213528 9.235 <2e-16 ***
## ---
## Signif. codes: 0 '***' 0.001 '**' 0.01 '*' 0.05 '.' 0.1 ' ' 1
##
## Residual standard error: 1.741 on 395 degrees of freedom
## Multiple R-squared: 0.6237, Adjusted R-squared: 0.6199
## F-statistic: 163.7 on 4 and 395 DF, p-value: < 2.2e-16
```